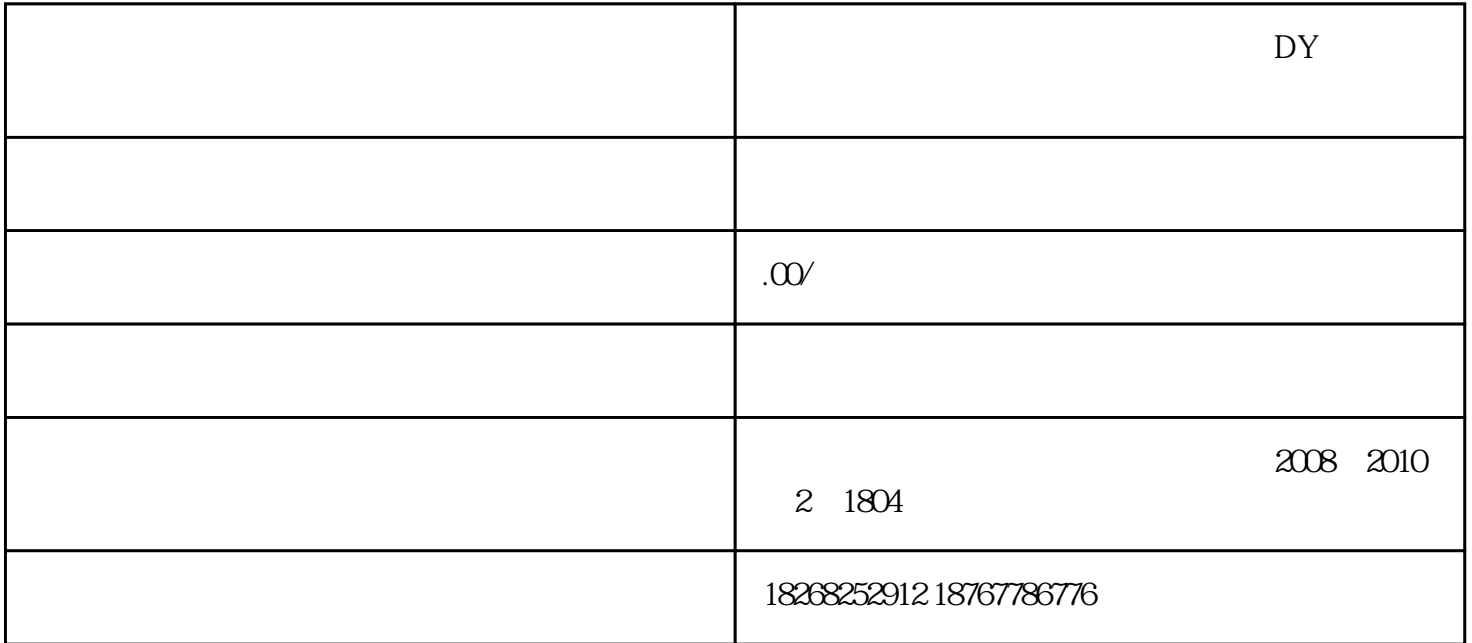

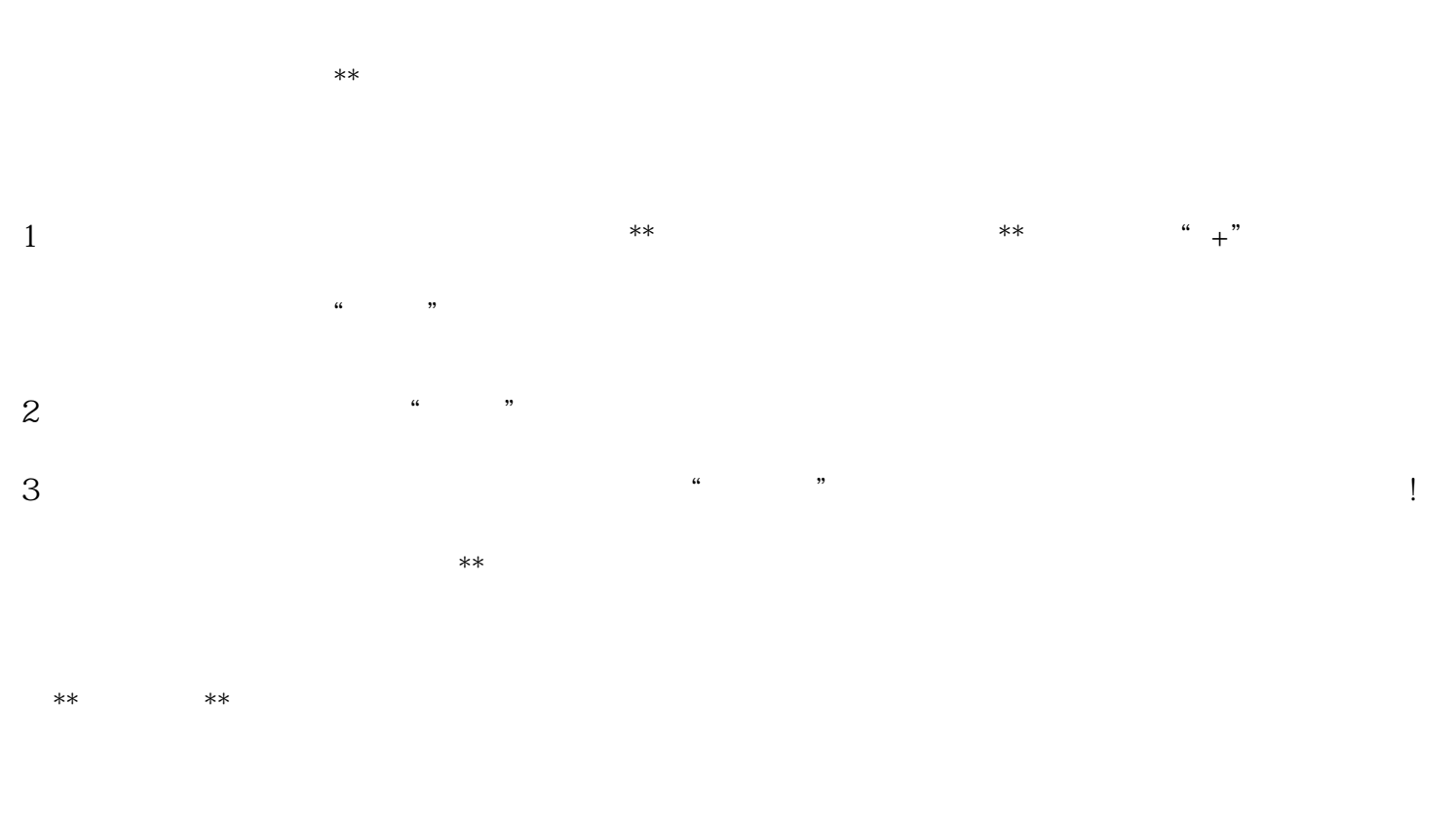

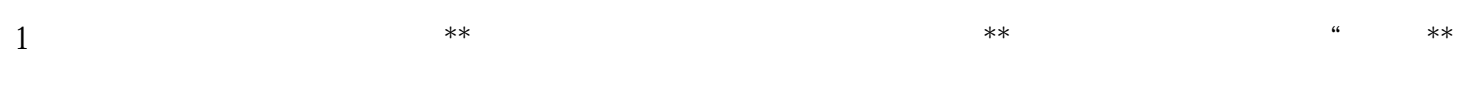

 $**$  \*\*

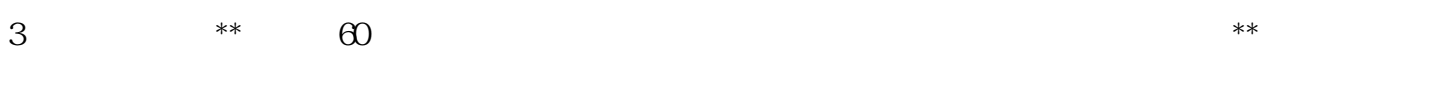

 $-$  0 1